*Использование системы интерактивных мультимедийных заданий для активизации познавательной деятельности учащихся на уроках русского языка*

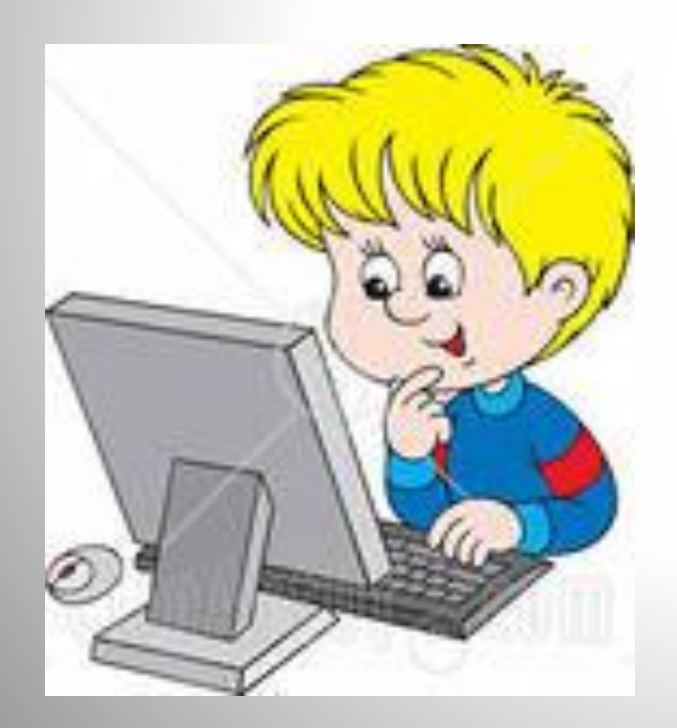

Выполнила: Потапова С.В., учитель начальных классов, МБОУ СОШ №86 г.о.Самара

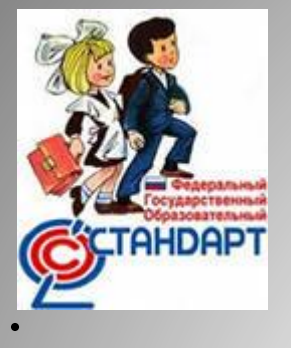

*Актуальность*

 *Современный этап развития общества характеризуется кардинальными изменениями во всех сферах государственной и общественной жизни. Эти изменения существенно влияют на требования, предъявляемые к системе образования. Общее образование призвано обеспечивать условия успешной социализации учащихся, реализации школьниками своих способностей, возможностей и интересов. Это указывает на необходимость изменений в организации и управлении образовательным процессом.*

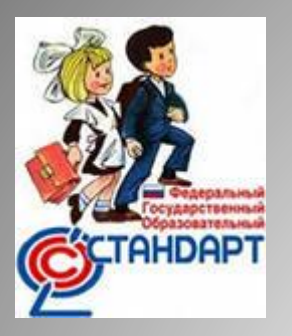

 *Принятые в последние годы Федеральные государственные образовательные стандарты общего образования задают направление таких изменений. В основу стандартов положен системно-деятельностный подход, предполагающий, в частности, обеспечение активности учебнопознавательной деятельности обучающихся.*

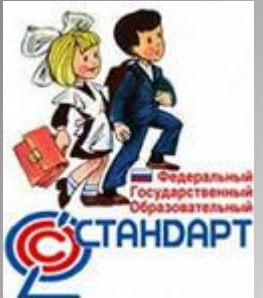

 *При активном использовании ИКТ успешнее достигаются общие цели образования, легче формируются компетенции в области коммуникации: умение собирать факты, их сопоставлять, организовывать, выражать свои мысли, логически рассуждать, слушать и понимать устную и письменную речь, открывать что-то новое, делать выбор и принимать решения, повышается интерес к изучаемым предметам.* 

**Цель**: использование интерактивных мультимедийных заданий с целью активизации познавательной деятельности учащихся на уроках русского языка.

#### **Задачи:**

*1. Изучить сущность, специфику и особенности использования интерактивных мультимедийных заданий как средство активизации познавательной деятельности учащихся.*

*2. Раскрыть эффективность использования интерактивных мультимедийных заданий.*

*3. Разработать типовые интерактивные мультимедийные задания для уроков русского языка.*

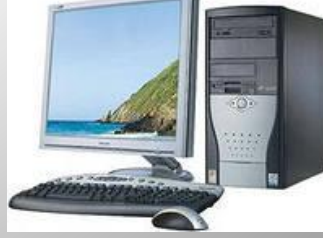

*Личностно ориентированный подход в образовательном процессе помогают обеспечить интерактивные методы обучения.*

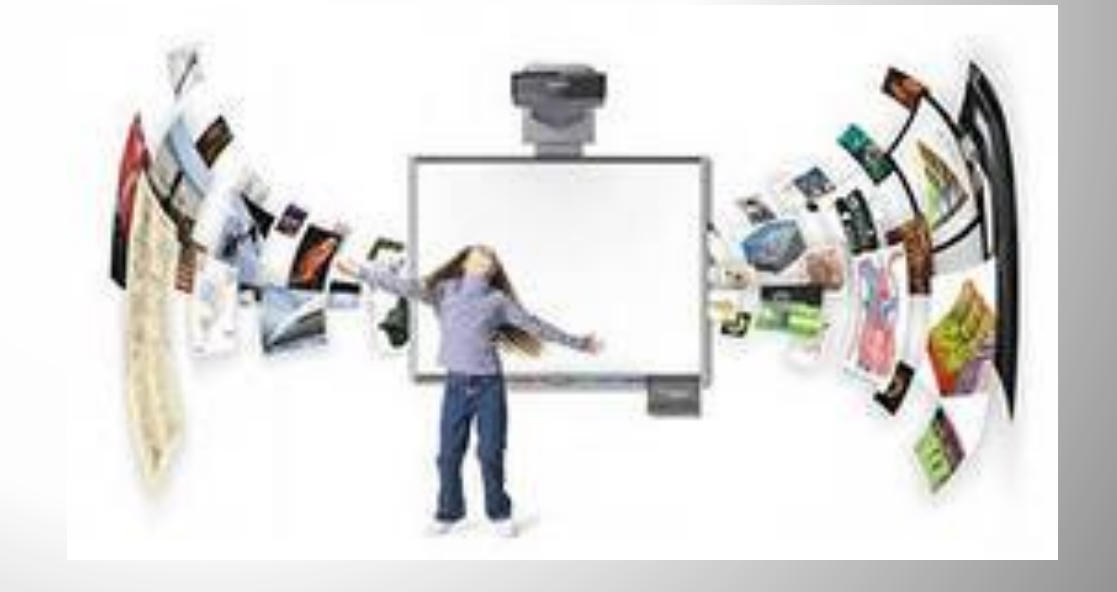

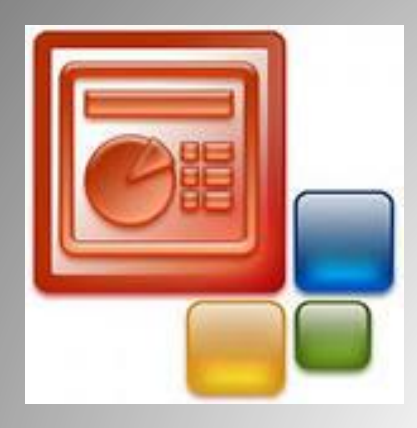

 *Использование программы PowerPoint в демонстрационном режиме позволяет сопровождать наглядными изображениями все основные этапы урока. Форма и место использования мультимедийной презентации (или даже отдельного ее слайда) на уроке зависят от учебного содержания, цели учебной деятельности, особенностей учащихся и целого ряда других параметров урока. Тем не менее, практика позволяет выделить некоторые общие, наиболее эффективные приемы применения таких пособий.*

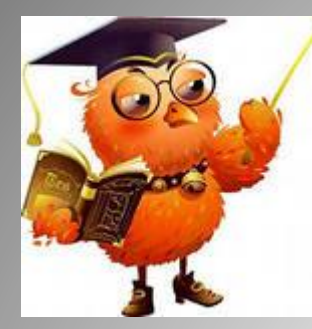

# *Предлагаемые типы заданий*

- Задания для первичного применения полученных знаний.
- 2. Задания для проверки первичного усвоения знаний.
- 3. Задания для самостоятельной работы и самопроверки.
- 4. Задания для контроля усвоения полученных знаний.

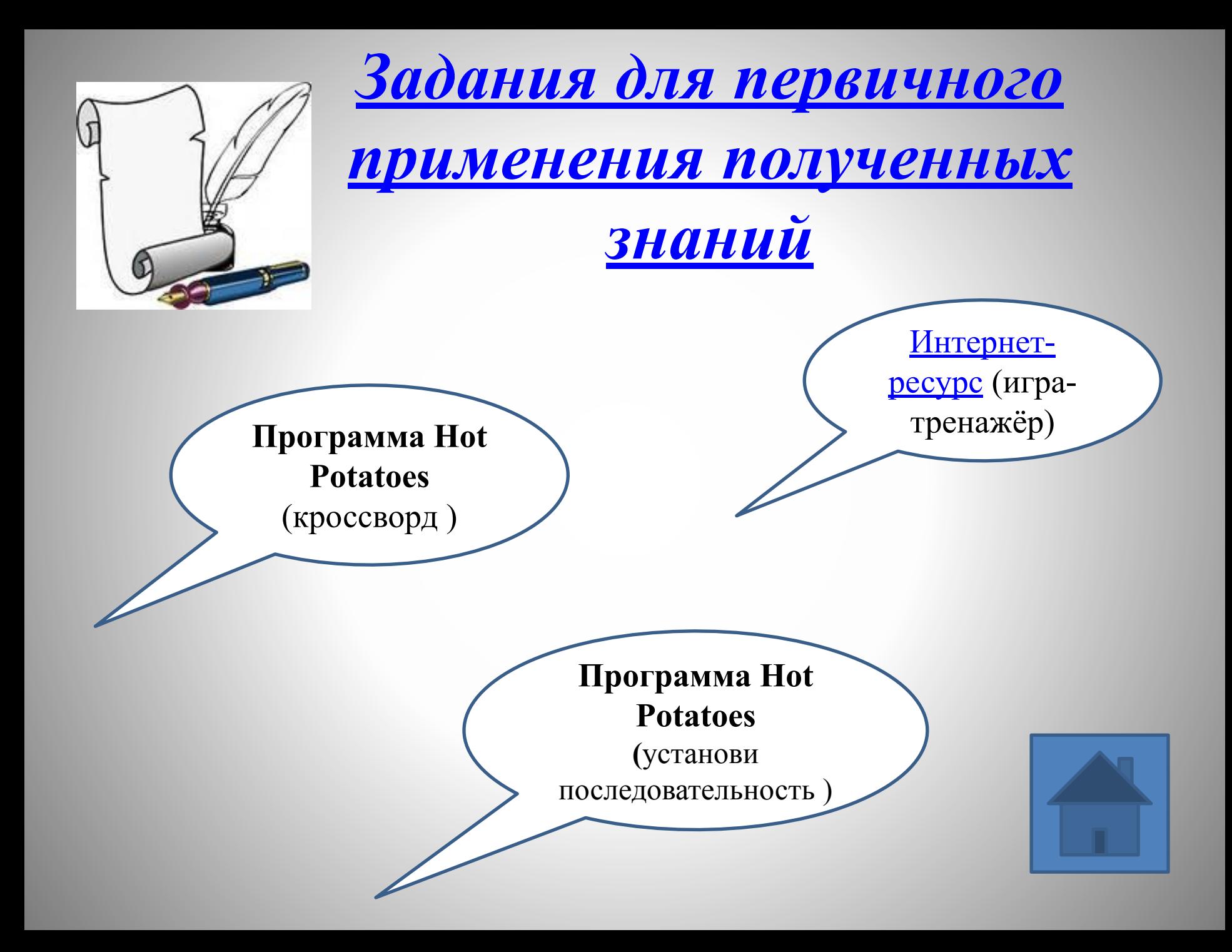

### *Задания для проверки первичного*

*усвоения знаний.*

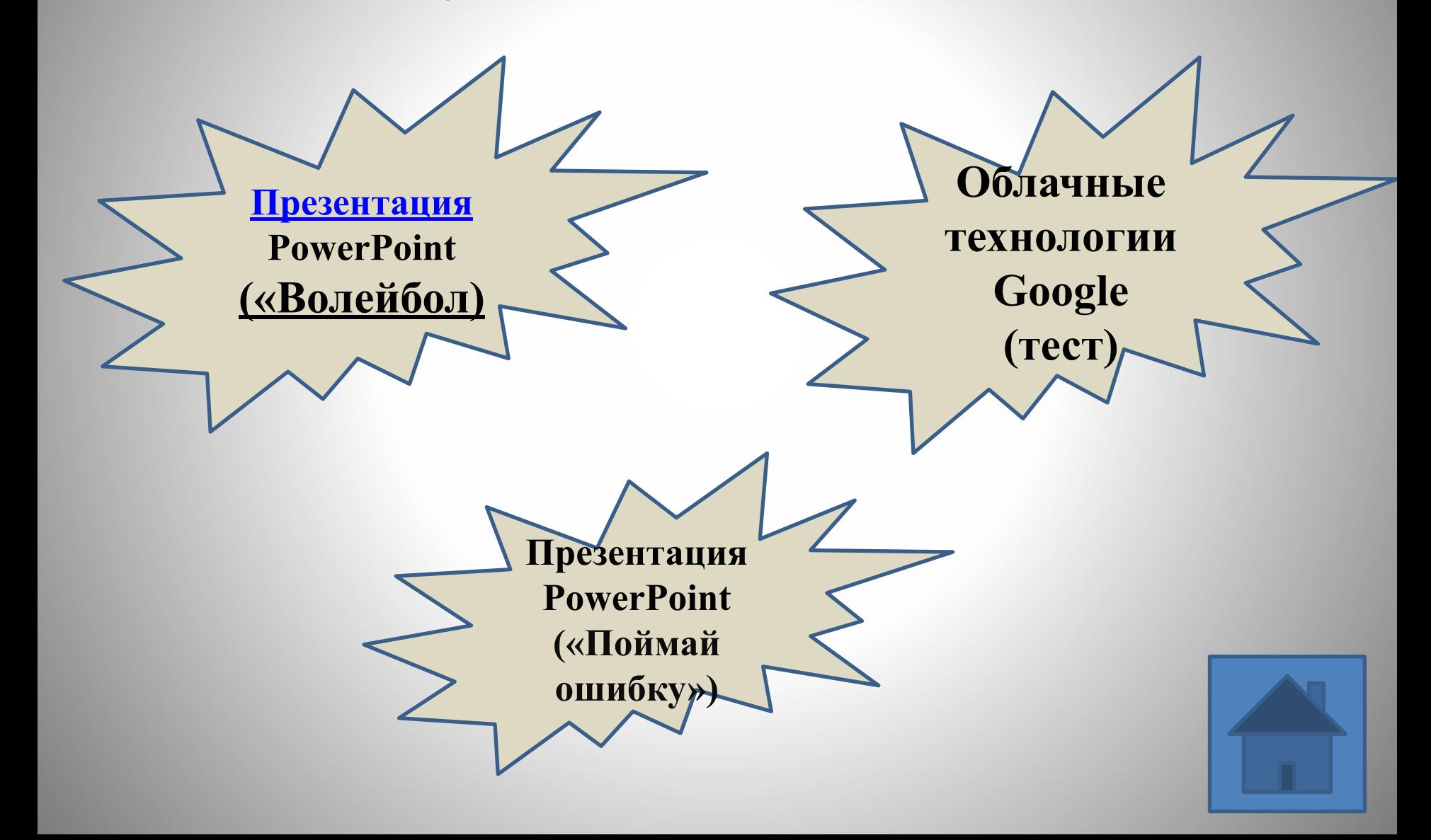

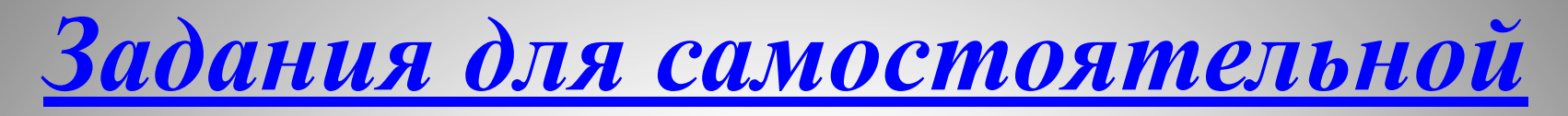

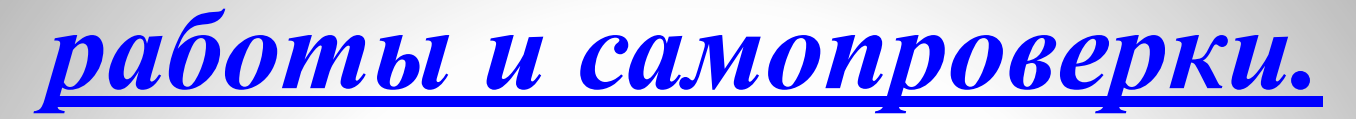

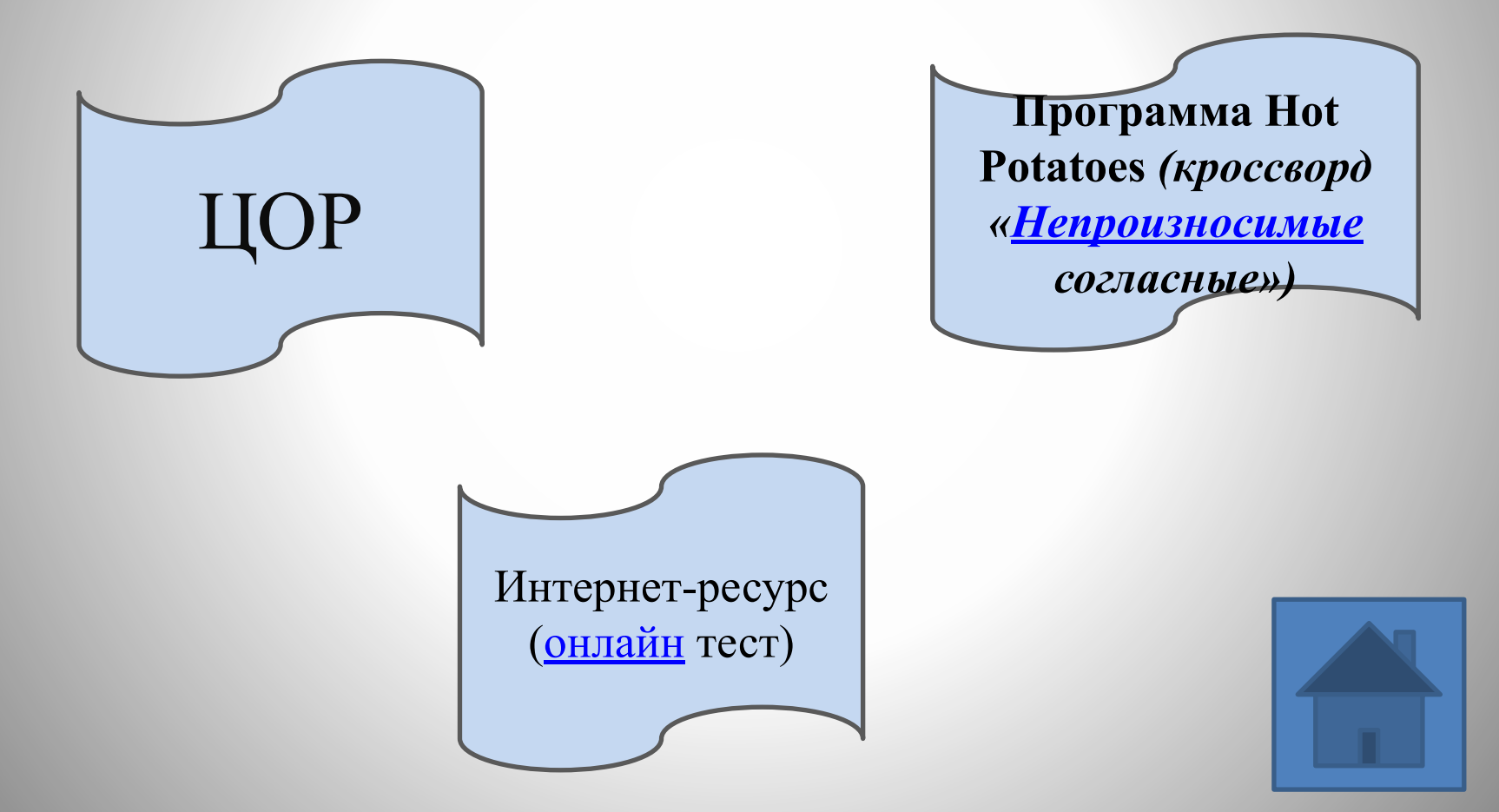

## *Задания для контроля усвоения*

#### *полученных знаний*.

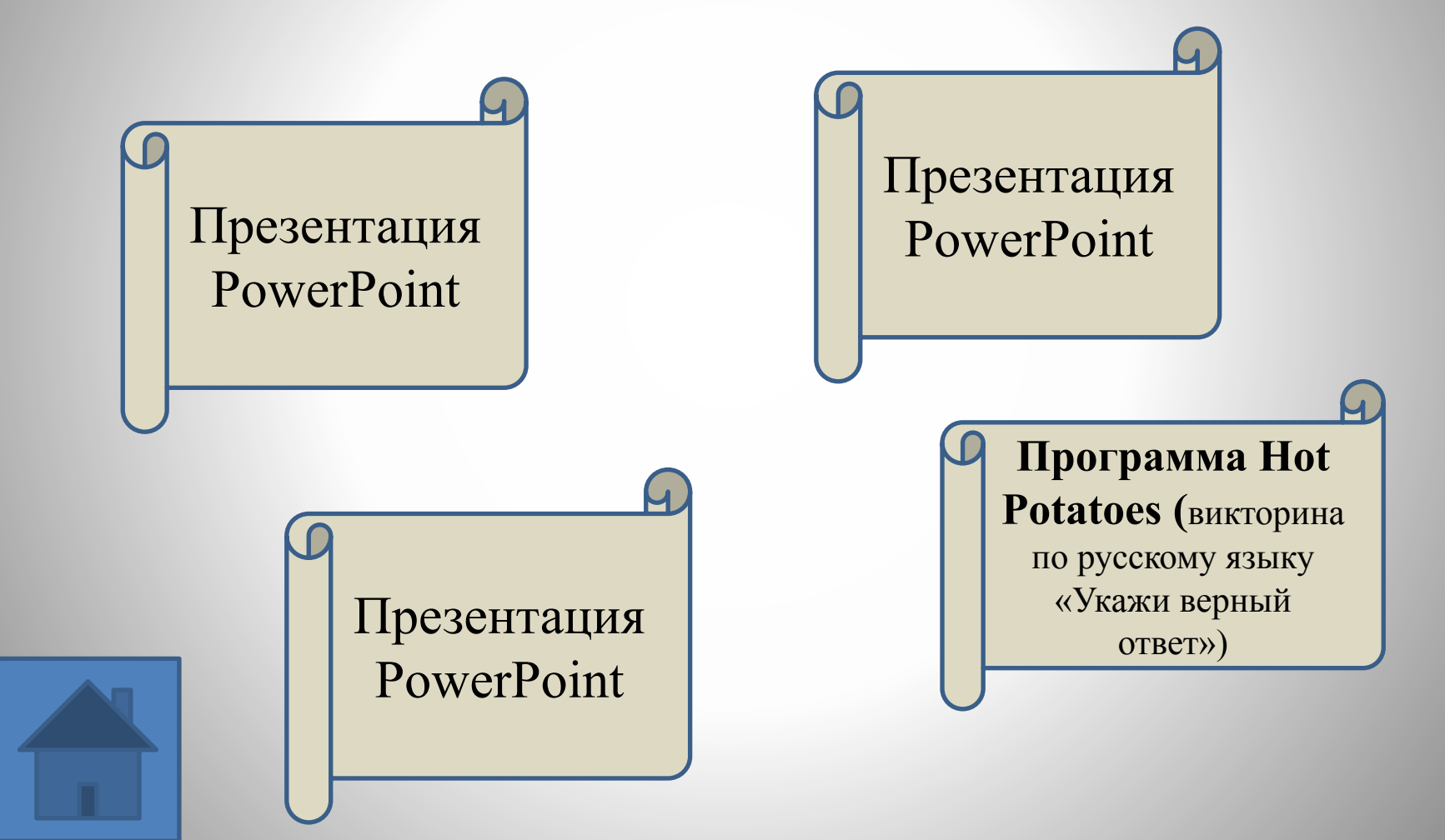

 *Таким образом, внедрение новых информационных технологий в учебный процесс позволяет в доступной форме использовать познавательные и игровые потребности учащихся для познавательных процессов и развития индивидуальных качеств.*

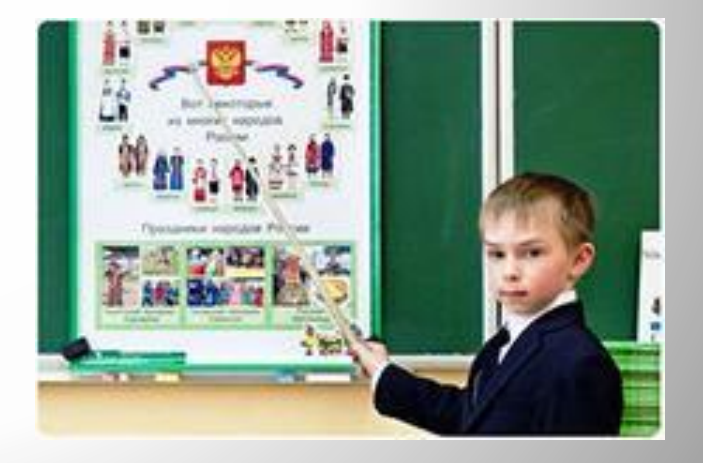

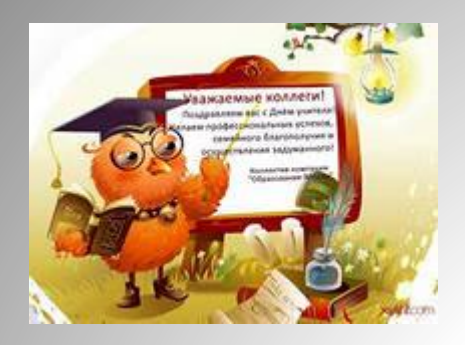

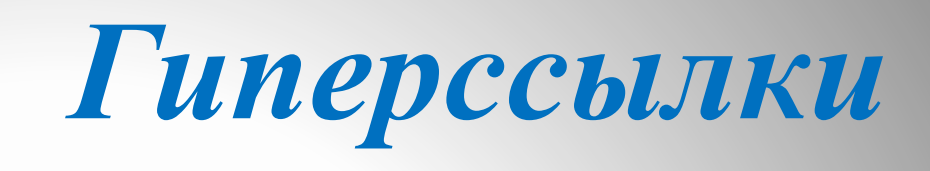

 http://onlinetestpad.com/ru-ru/Go/Bezudarnye-glasn ye-v-korne-slova-1843/Default.aspx

- http://ya-umni4ka.ru/?cat=204

-

http://school-collection.edu.ru/catalog/rubr/3a209e5 a-9ae0-478b-b803-8f89f88efbb3/91672/?interface=c atalog&class%5b%5d=45&class%5b%5d=47&sub